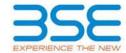

|    | XBRL Excel Utility                    |
|----|---------------------------------------|
| 1. | <u>Overview</u>                       |
| 2. | Before you begin                      |
| 3. | <u>Index</u>                          |
| 4. | Import XBRL file                      |
| 5. | Steps for filing Shareholding Pattern |
| 6. | Fill up the Shareholding Pattern      |

#### 1. Overview

The excel utility can be used for creating the XBRL/XML file for efiling of shareholding pattern.

Shareholding pattern XBRL filling consists of two processes. Firstly generation of XBRL/XML file of the Shareholding pattern, and upload of generated XBRL/XML file to BSE Listing Center.

## 2. Before you begin

- 1. The version of Microsoft Excel in your system should be Microsoft Office Excel 2007 and above.
- 2. The system should have a file compression software to unzip excel utility file.
- 3. Make sure that you have downloaded the latest Excel Utility from BSE Website to your local system.
- 4. Make sure that you have downloaded the Chrome Browser to view report generated from Excel utility
- 5. Please enable the Macros (if disabled) as per instructions given in manual, so that all the functionalities of Excel Utility works fine. Please first go through Enable Macro - Manual attached with zip file.

|   | 3. Index                                     |                      |  |  |  |  |  |  |  |  |  |
|---|----------------------------------------------|----------------------|--|--|--|--|--|--|--|--|--|
| 1 | Details of general information about company | General Info         |  |  |  |  |  |  |  |  |  |
| 2 | Declaration                                  | <u>Declaration</u>   |  |  |  |  |  |  |  |  |  |
| 3 | Summary                                      | <u>Summary</u>       |  |  |  |  |  |  |  |  |  |
| 4 | Shareholding Pattern                         | Shareholding Pattern |  |  |  |  |  |  |  |  |  |
| 5 | Annexure B                                   | Annexure B           |  |  |  |  |  |  |  |  |  |

#### 4. Import XBRL file

1. Now you can import and view previously generated XBRL files by clicking Import XBRL button on Genenral information sheet.

#### 5. Steps for Filing Shareholding Pattern

- I. Fill up the data: Navigate to each field of every section in the sheet to provide applicable data in correct format. (Formats will get reflected while filling data.)
  - Use paste special command to paste data from other sheet.
- II. Validating Sheets: Click on the "Validate" button to ensure that the sheet has been properly filled and also data has been furnished in proper format. If there are some errors on the sheet, excel utility will prompt you about the same.
- III. Validate All Sheets: Click on the "Home" button. And then click on "Validate All Sheet" button to ensure that all sheets has been properly filled and validated successfully. If there are some errors on the sheet, excel utility will prompt you about the same and stop validation at the same time. After correction, once again follow the same procedure to validate all sheets.

Excel Utility will not allow you to generate XBRL/XML until you rectify all errors.

- IV. Generate XML: Excel Utility will not allow you to generate XBRL/XML unless successful validation of all sheet is completed. Now click on 'Generate XML'' to generate XBRL/XML file.
  - Save the XBRL/XML file in your desired folder in local system.

- V. Generate Report : Excel Utility will allow you to generate Report. Now click on 'Generate Report'' to generate html report.
  - Save the HTML Report file in your desired folder in local system.
  - To view HTML Report open "Chrome Web Browser" .
  - To print report in PDF Format, Click on print button and save as PDF.
- VI. Upload XML file to BSE Listing Center: For uploading the XBRL/XML file generated through Utility, login to BSE Listing Center and upload generated xml file. On Upload screen provide the required information and browse to select XML file and submit the XML.

## 6. Fill up the Shareholding Pattern

- 1. Cells with red fonts indicate mandatory fields.
- 2. If mandatory field is left empty, then Utility will not allow you to proceed further for generating XML.
- 3. You are not allowed to enter data in the Grey Cells.
- 4. If fields are not applicable to your company then leave it blank. Do not insert Zero unless it is a mandatory field.
- 5. Data provided must be in correct format, otherwise Utility will not allow you to proceed further for generating XML.
- 6. Adding new rows: Sections such as Promoters details allow you to enter as much data in a tabular form. You can Click on "Add" to add more rows.
- 7. Deleting rows: Rows that has been added can be removed by clicking the button "Delete". A popup will ask you to provide the range of rows you want to delete.
- 8. Select data from "Dropdown list" wherever applicable.
- 9. Adding Notes: Click on "Add Notes" button to add notes

Home Validate

| General information about company                                                          |                                 |
|--------------------------------------------------------------------------------------------|---------------------------------|
| Scrip code                                                                                 | 539246                          |
| NSE Symbol                                                                                 |                                 |
| MSEI Symbol                                                                                |                                 |
| ISIN                                                                                       | INE805R01018                    |
| Name of the company                                                                        | Jyotirgamya Enterprises Limited |
| Whether company is SME                                                                     | No                              |
| Class of Security                                                                          | Equity Shares                   |
| Type of report                                                                             | Quarterly                       |
| Quarter Ended / Half year ended/Date of Report (For Prelisting / Allotment)                | 30-09-2023                      |
| Date of allotment / extinguishment (in case Capital Restructuring selected) / Listing Date |                                 |
| Shareholding pattern filed under                                                           | Regulation 31 (1) (b)           |
| Whether the listed entity is Public Sector Undertaking (PSU)?                              | No                              |

Home Validate

| Sr.<br>No. | Particular                                                                             | Yes/No | Promoter and<br>Promoter Group | Public shareholder | Non Promoter- Non<br>Public |
|------------|----------------------------------------------------------------------------------------|--------|--------------------------------|--------------------|-----------------------------|
| 1          | Whether the Listed Entity has issued any partly paid up shares?                        | No     | No                             | No                 | No                          |
| 2          | Whether the Listed Entity has issued any Convertible Securities?                       | No     | No                             | No                 | No                          |
| 3          | Whether the Listed Entity has issued any Warrants ?                                    | No     | No                             | No                 | No                          |
| 4          | Whether the Listed Entity has any shares against which depository receipts are issued? | No     | No                             | No                 | No                          |
| 5          | Whether the Listed Entity has any shares in locked-in?                                 | No     | No                             | No                 | No                          |
| 6          | Whether any shares held by promoters are pledge or otherwise encumbered?               | No     | No                             |                    |                             |
| 7          | Whether company has equity shares with differential voting rights?                     | No     | No                             | No                 | No                          |
| 8          | Whether the listed entity has any significant beneficial owner?                        | No     |                                |                    |                             |

|           | Home                                                                                                    |                       |                             |                                 |                               |                                   |                                         |                                                             |                         |            |                            |                                                         |                                            |                                                           |                                                                                    |                            |                                       |            |                                       |                                    |                  |                              |                    |
|-----------|----------------------------------------------------------------------------------------------------|-----------------------|-----------------------------|---------------------------------|-------------------------------|-----------------------------------|-----------------------------------------|-------------------------------------------------------------|-------------------------|------------|----------------------------|---------------------------------------------------------|--------------------------------------------|-----------------------------------------------------------|------------------------------------------------------------------------------------|----------------------------|---------------------------------------|------------|---------------------------------------|------------------------------------|------------------|------------------------------|--------------------|
| Table     | - Sommy Statement belong of specified resultin                                                               |                       |                             |                                 |                               |                                   |                                         |                                                             |                         |            |                            |                                                         |                                            |                                                           |                                                                                    |                            |                                       |            |                                       |                                    |                  |                              |                    |
| Note      | : Data will be automatically populated from shareholding pattern sheet - Data Entry Restricted in this sheet |                       |                             |                                 |                               |                                   |                                         |                                                             |                         |            |                            |                                                         |                                            |                                                           |                                                                                    |                            |                                       |            |                                       |                                    |                  |                              |                    |
|           |                                                                                                    |                       |                             |                                 |                               |                                   | Shareholding as a                       | Number of Voting Rightsheld in each class of securities(IX) |                         |            | 0                          |                                                         |                                            |                                                           | Shareholdne, as a %                                                                | Number of Locked in shares |                                       |            | Shares pledged or<br>se encumbered    |                                    | Sub              | Sub-categorization of shares |                    |
| Cate      |                                                                                                    | Nos. Of               | No. of fully paid up equity | No. Of Partly paid-             | No. Of shares<br>underlying   | Total nos. shares                 | % of total no. of<br>shares (calculated |                                                             | No of Voting (X7V) Righ | nts.       |                            | No. Of Shares                                           | No. of Shares                              | No. Of Shares                                             | assuming full conversion<br>of convertible securities (                            | pa                         | (80)                                  |            | (XIII)                                | Number of equity<br>shares held in | Shareh           | holding (No. of shares)      | ) under            |
| ny<br>(1) | Category of shareholder<br>(II)                                                                              | shareholders<br>(811) | shares held (IV)            | up equity shares<br>held<br>(V) | Depository<br>Receipts<br>(M) | held<br>(VII) = (IV)+(V)+<br>(VI) |                                         | Class<br>eg:<br>X                                           | Class<br>eg:y           | Total      | Total as a % of<br>(A+E+C) | Underlying Outstanding<br>convertible securities<br>(R) | Underlying<br>Outstanding<br>Warrants (KI) | convertible securities<br>and No. Of Warrants<br>(XI) (a) | as a percentage of<br>diuted share capital)<br>(XI)= (XI(+Q)<br>As a % of (A+B+C2) | No.<br>(a)                 | As a % of total<br>Shares held<br>(b) | No.<br>(x) | As a % of total<br>Shares held<br>(b) | dematerialized                     | Sub-category (I) | Sub-category (ii)            | Sub-category (III) |
| (A)       | Promoter & Promoter Group                                                                                    |                       | 1529745                     |                                 |                               | 1529745                           | 66.51                                   | 1,529,745.00                                                |                         | 1529745.00 | 63.55                      |                                                         |                                            |                                                           | 66.51                                                                              |                            |                                       |            |                                       | 1529745                            |                  |                              |                    |
| (8)       | Public                                                                                                    | 611                   | 770255                      |                                 |                               | 770255                            | 22.49                                   | 877410.00                                                   |                         | \$77410.00 | 36.45                      |                                                         |                                            |                                                           | 22.49                                                                              |                            |                                       |            |                                       | 328755                             |                  |                              |                    |
| LIC.      | Non Promoter- Non Public                                                                                     |                       |                             |                                 |                               |                                   |                                         |                                                             |                         |            |                            |                                                         |                                            |                                                           |                                                                                    |                            |                                       |            |                                       | $\Box$                             |                  |                              |                    |
| 001       | Chance contactulor Diffe                                                                                     |                       |                             |                                 |                               |                                   |                                         |                                                             |                         |            |                            |                                                         |                                            |                                                           |                                                                                    |                            |                                       |            |                                       |                                    |                  |                              |                    |
| 102       |                                                                                                    |                       |                             |                                 |                               |                                   |                                         |                                                             |                         |            |                            |                                                         |                                            |                                                           |                                                                                    |                            |                                       |            |                                       |                                    |                  |                              |                    |
| 1         | Total                                                                                                    | 615                   | 2200000                     |                                 |                               | 2300000                           | 100                                     | 2407155.00                                                  |                         | 2407155.00 | 100.00                     |                                                         |                                            |                                                           | 100                                                                                |                            |                                       |            |                                       | 1858500                            |                  |                              |                    |

| П                 | Home Validate                                                                                                    |                               |                                                    |                                                    |                                                       |                                                     |                                                                                                    | No                     | nder of vicing Rights held<br>No of vicing (XXV)Rights | I in each dass of securities(IX) |                                                |                                                                          |                                                          |                                                                                                    | Shareholding, aca's.                                                                                                    | Number of to | thed in charec<br>(1)   | Number of Shares p | pindged or atherwise<br>intered<br>(Ital) |                                                                  | 310              | tub-categoriustion of chare<br>nebuilding (too. of chares) or | i now             |
|-------------------|----------------------------------------------------------------------------------------------------|-------------------------------|----------------------------------------------------|----------------------------------------------------|-------------------------------------------------------|-----------------------------------------------------|----------------------------------------------------------------------------------------------------|------------------------|--------------------------------------------------------|----------------------------------|------------------------------------------------|--------------------------------------------------------------------------|----------------------------------------------------------|----------------------------------------------------------------------------------------------------|----------------------------------------------------------------------------------------------------|--------------|-------------------------|--------------------|-------------------------------------------|------------------------------------------------------------------|------------------|---------------------------------------------------------------|-------------------|
| 16.               | Category & Name<br>of the<br>Shareholders<br>(0)                                                                                                    | Nos. Of shareholders<br>(III) | No. of fully past up<br>equity shares held<br>(IN) | No. Of Partly pask-up<br>equity shares held<br>(V) | No. Of charecunderlying<br>Depository Recepts<br>(18) | Total not, shares<br>held<br>(VII) = (NO+(VI)+(VII) | Shareholding as a N of<br>tocalino of chares<br>(calculated as per SCRR,<br>2937)<br>(VIII)<br>AL a N of (A-B+C2) | Class                  |                                                        |                                  | Totalac<br>a Ti of<br>Tutal<br>Voting<br>ogtos | to. Of shares underlying<br>Outstanding convertible<br>securities<br>(X) | No. of Shares Underlying<br>Outstanding Marraets<br>(30) | No. Of Sharec Underlying<br>Outstanding convertible<br>securities and No. Of<br>Warrants<br>(III) (A) | Sharehalding, aca N.<br>assuming full conversion<br>of convertible socialities.<br>(aca percentage of<br>diluted chare capital)<br>(XI)= (XII)=(XI<br>Aca N. of (Ar8=C2) |              | As a N. of total thores |                    | Acart of total thors                      | Number of equity shares<br>held in demateralized<br>form<br>(KW) |                  |                                                               |                   |
|                   | 10                                                                                                    |                               | 1-1                                                |                                                    |                                                       |                                                     | ALVE of (A-R-C2)                                                                                                  | eg:<br>x               | Mary Mary                                              | THAI                             | rights                                         | (10)                                                                     |                                                          | (84) (94)                                                                                             | (X)= (X1)=(X)<br>As a N of (A=B=C2)                                                                                                    | No.<br>(4)   | Seld<br>(b)             | No.<br>[2]         | Total<br>(No.                             | povi                                                             | Sub-category (1) | Sub-category (4)                                              | Sub-category (II) |
| A (1)             | Table II - Statement showing shareholding pattern o<br>Indian                                                                                                    | of the Promoter and Pro       | emoter Group                                       | '                                                  |                                                       |                                                     |                                                                                                    | <u> </u>               |                                                        |                                  |                                                |                                                                          |                                                          |                                                                                                    |                                                                                                    |              |                         |                    |                                           |                                                                  |                  |                                                               |                   |
| (A)<br>(b)<br>(4) | Indicate shiftendo undocted Fareto  Central Governmenti State Governmenti ()  Francial Indicators ( Barks                                                                                                    |                               | 1422100                                            |                                                    |                                                       | 1422990                                             | 62.85                                                                                                    | 1422190.00             |                                                        | 1422190                          | 59.32                                          |                                                                          |                                                          |                                                                                                    | 12.85                                                                                                    |              |                         |                    |                                           | 1422390                                                          |                  |                                                               |                   |
|                   | An Other Issaids                                                                                                    |                               | 107131                                             |                                                    |                                                       | 107103                                              | 6.66<br>69.33                                                                                                    | 107133.00              |                                                        | 107335                           | 4.03                                           |                                                                          |                                                          |                                                                                                    | 5.66<br>66.53                                                                                                    |              |                         |                    |                                           | 107111                                                           |                  |                                                               |                   |
| (4)               | todinskali (Non-Readest Indoshali / Fareign<br>Indisskali)                                                                                                    |                               |                                                    |                                                    |                                                       |                                                     |                                                                                                    |                        |                                                        |                                  |                                                |                                                                          |                                                          |                                                                                                    |                                                                                                    |              |                         |                    |                                           |                                                                  |                  |                                                               |                   |
| (N)<br>(4)        | September<br>September<br>Toman Forfato Investor                                                                                                    |                               |                                                    |                                                    |                                                       |                                                     |                                                                                                    |                        |                                                        |                                  |                                                |                                                                          |                                                          |                                                                                                    |                                                                                                    |              |                         |                    |                                           |                                                                  |                  |                                                               |                   |
| (4)               | An Other Specific<br>Sub-Trick (A)(2)                                                                                                    |                               |                                                    |                                                    |                                                       |                                                     |                                                                                                    |                        |                                                        |                                  |                                                |                                                                          |                                                          |                                                                                                    |                                                                                                    |              |                         |                    |                                           |                                                                  |                  |                                                               |                   |
|                   | Total Shambalding of Promoter and Promoter Straup  \$40-(4(5)-(402))  potation of Shambalding which remain understand for Promoters                                                                                                    |                               | 2529741                                            |                                                    |                                                       | 2029040                                             | 66.53                                                                                                    | 2329745.00             |                                                        | 2529740                          | 43.33                                          |                                                                          |                                                          |                                                                                                    | 66.53                                                                                                    |              |                         |                    |                                           | 1329703                                                          |                  |                                                               |                   |
|                   | Table III - Statement showing shareholding pattern<br>of the Public shareholder<br>institutions (Domestic)                                                                                                    | Note : Kindly show de         | talls of shareholders has                          | ing more than one per                              | centage of total so of sh                             | ares. Please refer softe                            | are manual.                                                                                                    |                        |                                                        |                                  |                                                |                                                                          |                                                          |                                                                                                    |                                                                                                    |              |                         |                    |                                           |                                                                  |                  |                                                               |                   |
| (1)               | Moultons                                                                                                    |                               |                                                    |                                                    |                                                       |                                                     |                                                                                                    |                        |                                                        |                                  |                                                |                                                                          |                                                          |                                                                                                    |                                                                                                    |              |                         |                    |                                           |                                                                  |                  |                                                               |                   |
| 14                | Sheroste Dayestmani Paradi<br>Sheroste Dayestmani Paradi<br>Santa                                                                                                    |                               |                                                    |                                                    |                                                       |                                                     |                                                                                                    |                        |                                                        |                                  |                                                |                                                                          |                                                          |                                                                                                    |                                                                                                    |              |                         |                    |                                           |                                                                  |                  |                                                               |                   |
| (4)               | Stourance Companies  Education Funds / Personn Funds  Asset reconstruction commanies                                                                                                    |                               |                                                    |                                                    |                                                       |                                                     |                                                                                                    |                        |                                                        |                                  |                                                |                                                                          |                                                          |                                                                                                    |                                                                                                    |              |                         |                    |                                           |                                                                  |                  |                                                               |                   |
| (9)               | Soverego Wealth Funds<br>SIRPCs residented with RIS                                                                                                    |                               |                                                    |                                                    |                                                       |                                                     |                                                                                                    |                        |                                                        |                                  |                                                |                                                                          |                                                          |                                                                                                    |                                                                                                    |              |                         |                    |                                           |                                                                  |                  |                                                               |                   |
| U<br>(0)          | Other Francis Indications Ann Other Specific                                                                                                    |                               |                                                    |                                                    |                                                       |                                                     |                                                                                                    |                        |                                                        |                                  |                                                |                                                                          |                                                          |                                                                                                    |                                                                                                    |              |                         |                    |                                           |                                                                  |                  |                                                               |                   |
| (2)               | sub-trusi(8)(1)<br>trusian (horaga)<br>trusian (horaga)                                                                                                    |                               |                                                    |                                                    |                                                       |                                                     |                                                                                                    |                        |                                                        |                                  |                                                |                                                                          |                                                          |                                                                                                    |                                                                                                    |              |                         |                    |                                           |                                                                  |                  |                                                               |                   |
| (N)<br>(4)        | Tomas Verlan-Caulifityesber<br>Soverege Wells Funds<br>Forest Partido Investor Calegory                                                                                                    |                               |                                                    |                                                    |                                                       |                                                     |                                                                                                    |                        |                                                        |                                  |                                                |                                                                          |                                                          |                                                                                                    |                                                                                                    |              |                         |                    |                                           |                                                                  |                  |                                                               |                   |
| (4)               | Compan Particle Investors Category II.  Company Depositories (holding DNA) (hallending                                                                                                    |                               |                                                    |                                                    |                                                       |                                                     |                                                                                                    |                        |                                                        |                                  |                                                |                                                                          |                                                          |                                                                                                    |                                                                                                    |              |                         |                    |                                           |                                                                  |                  |                                                               |                   |
| 140               | Any Other (specify)  Sub-Total (B)(2)  Central Covernment / State Covernment(s)                                                                                                    |                               |                                                    |                                                    |                                                       |                                                     |                                                                                                    |                        |                                                        |                                  |                                                |                                                                          |                                                          |                                                                                                    |                                                                                                    |              |                         |                    |                                           |                                                                  |                  |                                                               |                   |
| (4)<br>(b)        | Central Covernment / Provident of India State Sovernment / Sovernar                                                                                                    |                               |                                                    |                                                    |                                                       |                                                     |                                                                                                    |                        |                                                        |                                  |                                                |                                                                          |                                                          |                                                                                                    |                                                                                                    |              |                         |                    |                                           |                                                                  |                  |                                                               |                   |
| 14                | Shareholding by Companies or Badler Corporate<br>where Particle With Processing to a security<br>Bulk Taylor (1976)                                                                                                    |                               |                                                    |                                                    |                                                       |                                                     |                                                                                                    |                        |                                                        |                                  |                                                |                                                                          |                                                          |                                                                                                    |                                                                                                    |              |                         |                    |                                           |                                                                  |                  |                                                               |                   |
| (4)               | Nan-Le-Eilla-Bann. Associate compones / Subsidiaries                                                                                                    |                               |                                                    |                                                    |                                                       |                                                     |                                                                                                    |                        |                                                        |                                  |                                                |                                                                          |                                                          |                                                                                                    |                                                                                                    |              |                         |                    |                                           |                                                                  |                  |                                                               |                   |
| (9)               | Directors and their relatives leadeding                                                                                                    |                               |                                                    |                                                    |                                                       |                                                     |                                                                                                    |                        |                                                        |                                  |                                                |                                                                          |                                                          |                                                                                                    |                                                                                                    |              |                         |                    |                                           |                                                                  |                  |                                                               |                   |
|                   | subspendent directors and nominee-directors)  Say Managerial Personnel.                                                                                                    |                               |                                                    |                                                    |                                                       |                                                     |                                                                                                    |                        |                                                        |                                  |                                                |                                                                          |                                                          |                                                                                                    |                                                                                                    |              |                         |                    |                                           |                                                                  |                  |                                                               |                   |
| 10                | Relatives of assemblers (other than 'moredate                                                                                                    |                               |                                                    |                                                    |                                                       |                                                     |                                                                                                    |                        |                                                        |                                  |                                                |                                                                          |                                                          |                                                                                                    |                                                                                                    |              |                         |                    |                                           |                                                                  |                  |                                                               | -                 |
|                   | editions' of enterative disclosed under<br>'Promoter and Promoter Group' category)<br>Touts where any serson belonging to 'Promoter                                                                                                    |                               |                                                    |                                                    |                                                       |                                                     |                                                                                                    |                        |                                                        |                                  |                                                |                                                                          |                                                          |                                                                                                    |                                                                                                    |              |                         |                    |                                           |                                                                  |                  |                                                               |                   |
| 00                | and Frontier Group' Obligans is "bi-ster",<br>"beneficiary", or "author of the trust"                                                                                                    |                               |                                                    |                                                    |                                                       |                                                     |                                                                                                    |                        |                                                        |                                  |                                                |                                                                          |                                                          |                                                                                                    |                                                                                                    |              |                         |                    |                                           |                                                                  |                  |                                                               | -                 |
| 16                | Secretar Management Protection Fund (MPT).  Received Industrials Indiana commet share                                                                                                    | -                             |                                                    |                                                    | -                                                     |                                                     |                                                                                                    |                        |                                                        |                                  |                                                |                                                                          |                                                          |                                                                                                    |                                                                                                    |              |                         |                    |                                           |                                                                  |                  |                                                               | 1                 |
| 140               | Section I Industratio National Associated States Control on to Nr. 2 States Recident I Industratio States on national Chaire                                                                                                    | 600                           | 678153                                             |                                                    |                                                       | 673332                                              | 20.57                                                                                                    | 473533                 |                                                        | 679133                           | 29.64                                          |                                                                          |                                                          |                                                                                                    | 20.57                                                                                                    |              |                         |                    |                                           | 62857                                                            |                  |                                                               | -                 |
| 00                | partition makes of the 2 lattice.                                                                                                    |                               | 286000                                             |                                                    |                                                       | 286000                                              | 12.49                                                                                                    | 286000                 |                                                        | 286000                           | 11.88                                          |                                                                          |                                                          |                                                                                                    | 12.41                                                                                                    |              |                         |                    |                                           | 286000                                                           |                  |                                                               |                   |
| u                 | Toronto Nationalis.                                                                                                    |                               |                                                    |                                                    |                                                       |                                                     |                                                                                                    |                        |                                                        |                                  |                                                |                                                                          |                                                          |                                                                                                    |                                                                                                    |              |                         |                    |                                           |                                                                  |                  |                                                               |                   |
| 00                | Zomen Companies                                                                                                    |                               |                                                    |                                                    |                                                       |                                                     |                                                                                                    |                        |                                                        |                                  |                                                |                                                                          |                                                          |                                                                                                    |                                                                                                    |              |                         |                    |                                           |                                                                  |                  |                                                               |                   |
| п                 | Bodel Corporate                                                                                                    |                               | 50700                                              |                                                    |                                                       | 32790                                               | 0.47                                                                                                    | 117610                 |                                                        | 117930                           | 4.00                                           |                                                                          |                                                          |                                                                                                    | 0.47                                                                                                    |              |                         |                    |                                           |                                                                  |                  |                                                               |                   |
| 040               | An Other hands.  See Trace(8)(4)  Total Public Shareholding (8)-(8)(1)-(8)(2)-(8)(2)                                                                                                    | 2<br>611<br>6 611             | 775231<br>775231                                   |                                                    |                                                       | 779293<br>779293                                    | 0.02<br>31.09<br>31.49                                                                                            | 877410.00<br>877410.00 |                                                        | 275<br>277420<br>277420          | 945<br>945                                     |                                                                          |                                                          |                                                                                                    | 0.02<br>11.09<br>11.09                                                                                                    |              |                         |                    |                                           | MATERIAL STATES                                                  |                  |                                                               |                   |
|                   | Details of the chambolders acting as owners in Co                                                                                                    | mont for Public.              | 7725                                               |                                                    |                                                       | 77001                                               | 11.01                                                                                                    | 2768                   |                                                        | 2744                             |                                                |                                                                          |                                                          |                                                                                                    |                                                                                                    |              |                         |                    |                                           | 24/19                                                            |                  |                                                               |                   |
|                   | testals of these which remain we dement for Publi<br>Table IV - Statement showing shareholding pattern                                                                                                    |                               | ion Public shareholder                             |                                                    |                                                       |                                                     |                                                                                                    |                        |                                                        |                                  |                                                |                                                                          |                                                          |                                                                                                    |                                                                                                    |              |                         |                    |                                           |                                                                  |                  |                                                               |                   |
| (1)               | Exclusion Time states—because of the exclusive oil                                                                                                    |                               |                                                    |                                                    |                                                       |                                                     |                                                                                                    |                        |                                                        |                                  |                                                |                                                                          |                                                          |                                                                                                    |                                                                                                    |              |                         |                    |                                           |                                                                  |                  |                                                               |                   |
| (2)               | Tenderse Brook Touri / Espiron Holling Touris and Control (1980) (1980) |                               |                                                    |                                                    |                                                       |                                                     |                                                                                                    |                        |                                                        |                                  |                                                |                                                                          |                                                          |                                                                                                    |                                                                                                    |              |                         |                    |                                           |                                                                  |                  |                                                               |                   |
|                   | Total NonPromoter Non Public Shareholding<br>(C) (C(1) (C(2)<br>Total ( Arth-C2 )                                                                                                    |                               | 2900000                                            |                                                    |                                                       | 2800000                                             | 200.00                                                                                                    | 2007133.00             |                                                        | 2007255                          | 100.00                                         |                                                                          |                                                          |                                                                                                    | 300.00                                                                                                    |              |                         |                    |                                           | 1818100                                                          |                  |                                                               |                   |
|                   | Total (Artic)                                                                                                    | 623                           |                                                    |                                                    | Disclosure of no                                      | zszooos<br>otes on shareholding par                 | 300.00                                                                                                    | Jeorsss.co<br>Add Note |                                                        | 2007131                          | 100.00                                         |                                                                          |                                                          |                                                                                                    | 300.00                                                                                                    |              |                         |                    |                                           | 1818100                                                          |                  |                                                               |                   |
|                   |                                                                                                    |                               |                                                    |                                                    |                                                       | n is less than 100 percer                           |                                                                                                    | Add Note               |                                                        |                                  |                                                |                                                                          |                                                          |                                                                                                    |                                                                                                    |              |                         |                    |                                           |                                                                  |                  |                                                               |                   |
|                   |                                                                                                    |                               |                                                    |                                                    |                                                       | ng is less than 25 percer<br>impany remarks explans |                                                                                                    | Add Note               |                                                        |                                  |                                                |                                                                          |                                                          |                                                                                                    |                                                                                                    |              |                         |                    |                                           |                                                                  |                  |                                                               |                   |
| _                 |                                                                                                    |                               |                                                    |                                                    |                                                       |                                                     |                                                                                                    |                        |                                                        |                                  |                                                |                                                                          |                                                          |                                                                                                    |                                                                                                    |              |                         |                    |                                           |                                                                  |                  |                                                               |                   |

Home Validate

|                | Home Validate                      |             |                            |                                |                                                                   |                               |                      |                                     |                                                                                            |                         |                                 |                  |
|----------------|------------------------------------|-------------|----------------------------|--------------------------------|-------------------------------------------------------------------|-------------------------------|----------------------|-------------------------------------|--------------------------------------------------------------------------------------------|-------------------------|---------------------------------|------------------|
|                | Name                               |             | No. of fully paid up       | Total nos. shares              | Shareholding as a % of total no. of shares                        | Number of Vot<br>No of Voting | (IX)<br>(XIV) Rights |                                     | Shareholding , as a % assuming full conversion of convertible securities                   | Number of equity shares |                                 |                  |
| Searial<br>No. | of the<br>Shareholders<br>(I)      | PAN<br>(II) | equity shares held<br>(IV) | held<br>(VII) = (IV)+(V)+ (VI) | (calculated as per SCRR,<br>1957)<br>(VIII)<br>As a % of (A+B+C2) | Class<br>eg:X                 | Total                | a % of<br>Total<br>Voting<br>rights | (as a percentage of<br>diluted share capital)<br>(XI)= (VII)+(XI)(a)<br>As a % of (A+B+C2) | form<br>(XIV)           | Reason for not providing<br>PAN | Shareholder type |
| A1(a)          | Individuals/Hindu undivided Family | ,           |                            |                                |                                                                   |                               |                      |                                     |                                                                                            |                         |                                 |                  |
|                | Add Delete                         |             |                            |                                |                                                                   |                               |                      |                                     |                                                                                            |                         |                                 |                  |
| 1              | SAEED UR REHMAN                    | AZDPR8175P  | 650000                     | 650000                         | 28.26                                                             | 650000.00                     | 650000.00            | 27.00                               | 28.26                                                                                      | 650000                  |                                 | Promoter         |
| 2              | SAHIL MINHAJ KHAN                  | AWGPK5587L  | 650000                     | 650000                         | 28.26                                                             | 650000.00                     | 650000.00            | 27.00                               | 28.26                                                                                      | 650000                  |                                 | Promoter         |
| 3              | ANJU CHORDIA                       | ADIPC0880H  | 122590                     | 122590                         | 5.33                                                              | 122590.00                     | 122590.00            | 5.09                                | 5.33                                                                                       | 122590                  |                                 | Promoter         |
|                | Click here to go back              | Total       | 1422590                    | 1422590                        | 61.85                                                             | 1422590.00                    | 1422590.00           | 59 10                               | 61.85                                                                                      | 1422590                 |                                 |                  |

# Home

Validate

| Table VI - Statement showing foreign ownership limits |                     |                     |  |  |  |  |  |  |  |  |  |
|-------------------------------------------------------|---------------------|---------------------|--|--|--|--|--|--|--|--|--|
| Particular                                            | Approved limits (%) | Limits utilized (%) |  |  |  |  |  |  |  |  |  |
| As on shareholding date                               | 0.00                | 0.00                |  |  |  |  |  |  |  |  |  |
| As on the end of previous 1st quarter                 | 0.00                | 0.00                |  |  |  |  |  |  |  |  |  |
| As on the end of previous 2nd quarter                 | 0.00                | 0.00                |  |  |  |  |  |  |  |  |  |
| As on the end of previous 3rd quarter                 | 0.00                | 0.00                |  |  |  |  |  |  |  |  |  |
| As on the end of previous 4th quarter                 | 0.00                | 0.00                |  |  |  |  |  |  |  |  |  |

#### Notes :-

- 1) "Approved Limits (%)" means the limit approved by Board of Directors / shareholders of the Listed entity. In case the listed entity has no Board approved limit, provide details of sectoral / statutory cap prescribed by Government / Regulatory Authorities
- 2) Details of Foreign ownership includes foreign ownership / investments as specified in Rule 2(s) of the Foreign Exchange Management (Nondebt Instruments) Rules, 2019, made under the Foreign Exchange Management Act, 1999.